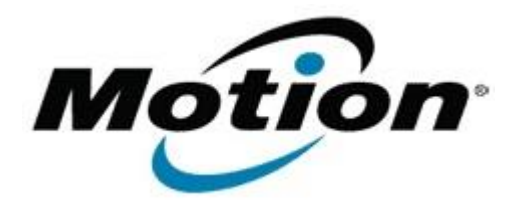

# Motion Computing Software Release Note

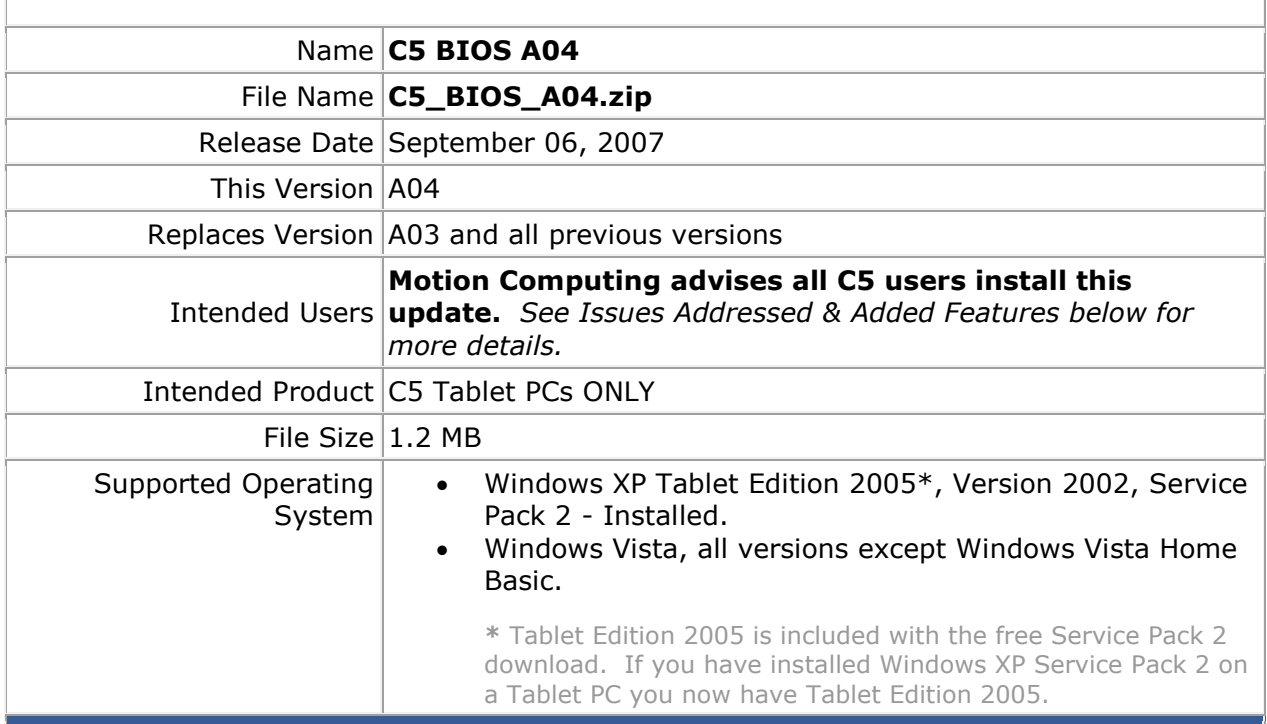

### **Fixes in this Release**

• BIOS Setup now displays correct system serial number if the unit was programmed with a serial number.

### **Known Issues and Limitations**

- Cannot boot to Floppy when BIOS Setup password is enabled.
- After disabling BIOS Setup password, a reboot is required.
- Enabling TPM causes 802.11 enumeration issues when waking from sleep.
- Some units shipped from the factory without the serial number programmed in the BIOS, these units display a default value.

### **Installation and Configuration Instructions**

## **To install the C5 A04 BIOS update, do the following**:

Download the BIOS A04 file (C5\_A04.zip) to the directory location of your choice. Unzip the file to a location on your local drive. Use WinPhlash in the Motion Resources to install the C5\_BIOS\_A04.wph BIOS file on your C5. Note: You will have to shut down your tablet after installing the BIOS.

### **Licensing**

Refer to your applicable end-user licensing agreement for usage terms